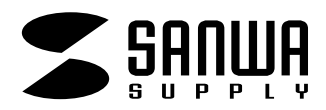

## **TA-LP21**

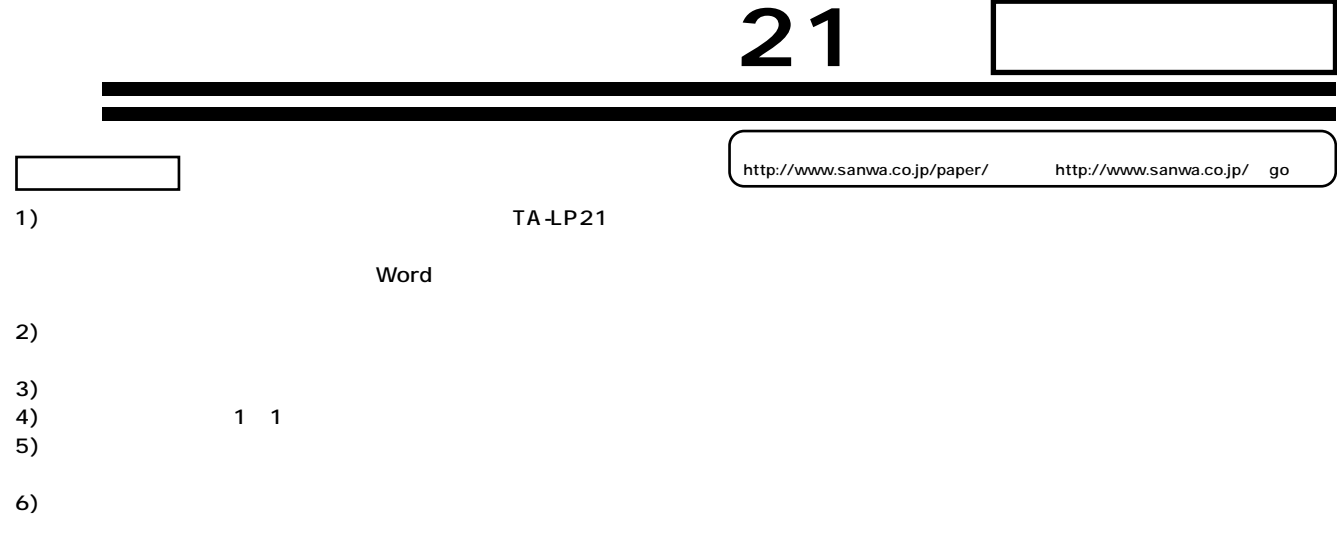

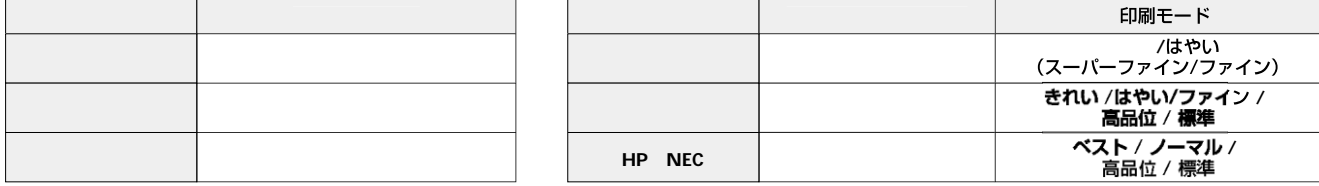

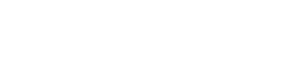

**使用上の注意**<br>- 「<sub>」</sub>

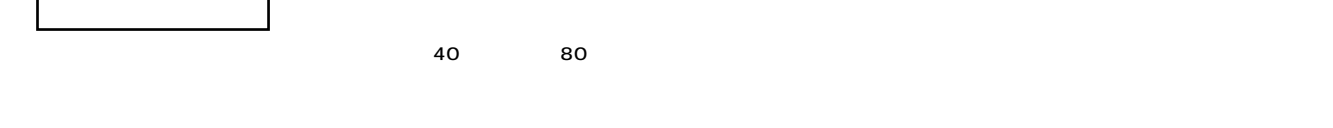

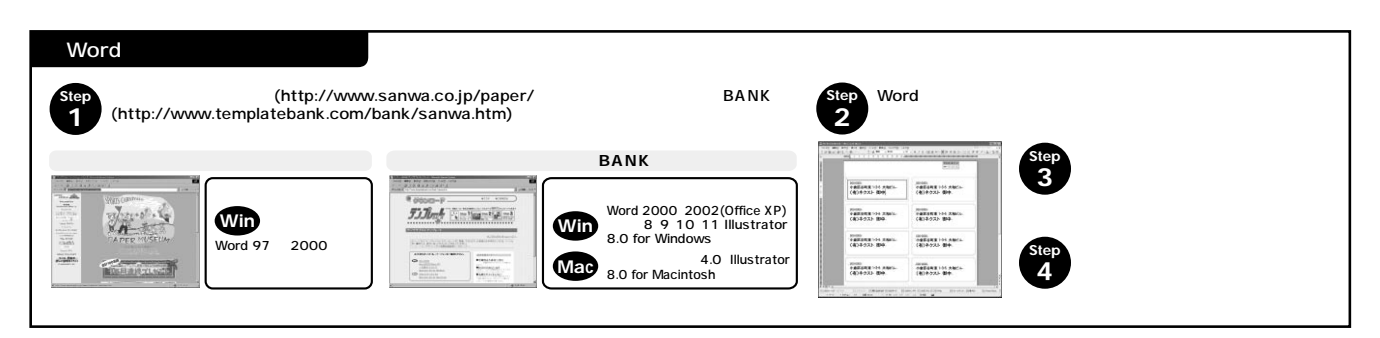

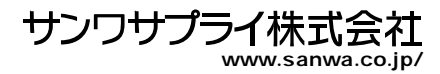